# SMDS Commands

This chapter describes the function and displays the syntax of each SMDS command. For more information about defaults and usage guidelines, see the corresponding chapter of the *Router Products Command Reference* publication.

### [**no**] **arp** *ip-address smds-address* **smds**

Use this variation of the **arp** global configuration command to enable ARP entries for static routing over the SMDS network. Use the **no** form of this command to disable this capability.

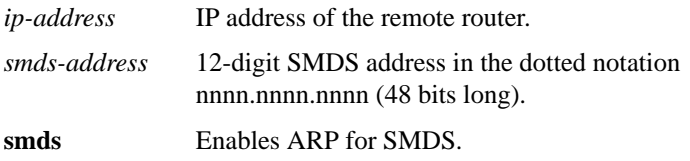

#### **encapsulation smds**

Use the **encapsulation smds** interface configuration command to enable SMDS service on the desired interface.

#### **show arp**

Ш

Π

Use the **show arp** privileged EXEC command to display the entries in the ARP table for the router.

### **show smds addresses**

Use the **show smds addresses** privileged EXEC command to display the individual addresses and the interface they are associated with.

#### **show smds map**

To display all SMDS addresses that are mapped to higher-level protocol addresses, use the **show smds map** privileged EXEC command.

## **show smds traffic**

To display statistics about bad SMDS packets the router has received, use the **show smds traffic** privileged EXEC command.

# [**no**] **smds address** *smds-address*

To specify the SMDS individual address for a particular interface, use the **smds address** interface configuration command. To remove the address from the configuration file, use the **no** form of this command.

*smds-address* Individual address provided by the SMDS service provider. This address is protocol independent.

# **smds dxi**

To enable the DXI 3.2 support, use the **smds dxi** interface configuration command. To disable the DXI 3.2 support, use the **no** form of this command.

# [**no**] **smds enable-arp**

To enable dynamic Address Resolution Protocol (ARP), use the **smds enable-arp** interface configuration command. The multicast address for ARP must be set before this command is issued. Once ARP has been enabled, use the **no** form of this command to disable the interface.

# [**no**] **smds multicast** *protocol smds-address*

П

To assign a multicast SMDS E.164 address to a higher-level protocol, use the **smds multicast** interface configuration command. To remove an assigned multicast address, use the **no smds multicast** command with the appropriate address.

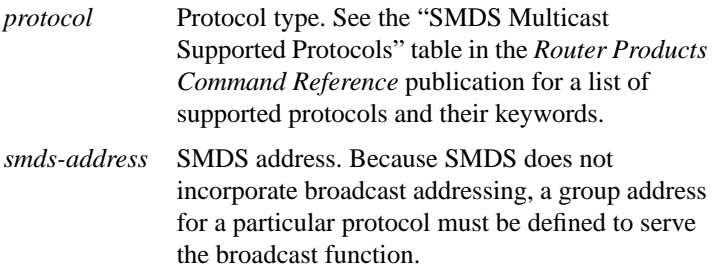

### [**no**] **smds multicast arp** *smds-address* [*ip-address mask*]

To map the SMDS address to a multicast address, use the **smds multicast arp** interface configuration command. Use the **no** form of this command to disable this feature.

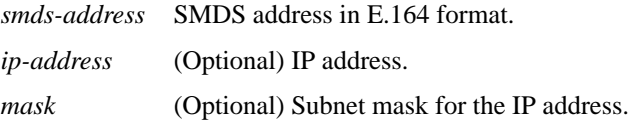

#### [**no**] **smds multicast bridge** *smds-address*

To enable spanning tree updates, use the **smds multicast bridge** interface configuration command. Use the **no** form of this command to disable this function.

*smds-address* SMDS multicast address in E.164 format.

# [**no**] **smds multicast ip** *smds-address* [*ip-address mask*]

To map an SMDS group address to a secondary IP address, use the **smds multicast ip** interface configuration command. Use the **no** form of this command to remove the address map.

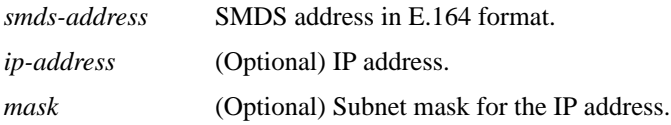

# [**no**] **smds static-map** *protocol protocol-address smds-address* [**broadcast**]

To configure a static map between an individual SMDS address and a higher-level protocol address, use the **smds static-map** interface configuration command. Use the **no** form of this command with the appropriate arguments to remove the map.

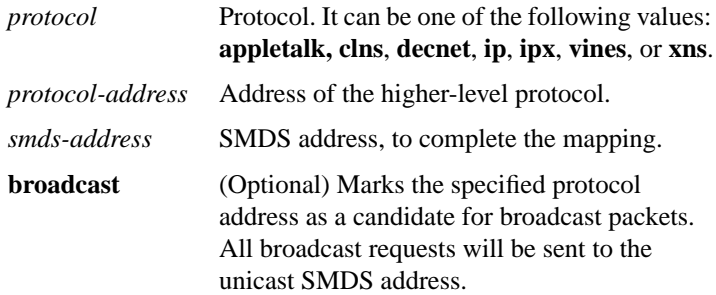